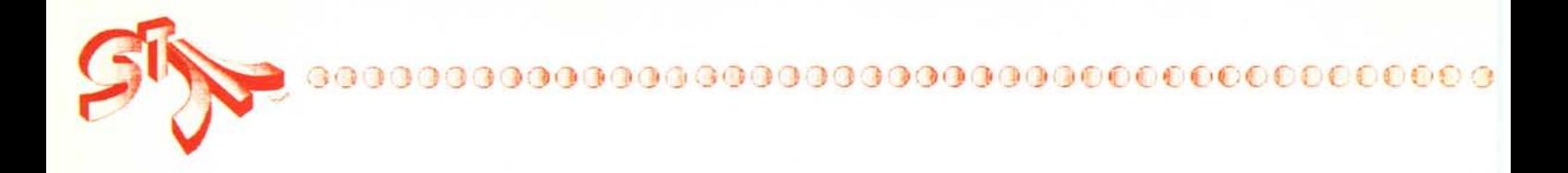

## *GDOS, il magnifico sconosciuto* seconda parte

## di Dino Greco

ell'articolo precedente avevan cominciato a parlare del file AS-SIGN.SYS. Questo è un file di testo che può essere creato ed edito con un normale editor di testi; in esso sono elencati: il nome del driver del dispositivo, il nome dei font disponibili, il numero di serie del rispettivo dispositivo ed eventuali informazioni su quel dispositivo, secondo il formato:

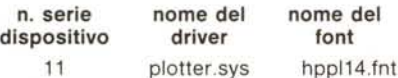

Circa i numeri di serie dei dispositivi, vanno riconosciuti i seguenti:

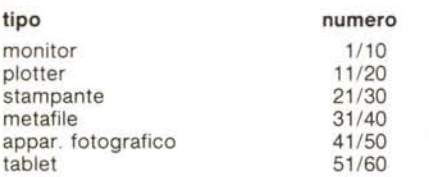

I nomi dei driver finiscono sempre con .sys mentre i font fanno di solito riferimento al driver ed alle dimensioni dei caratteri. È anche possibile caricare font alternativi a quelli indicati neIl'ASSIGN.SYS; lo stesso programma che adopera il GOOS può caricare altri font in RAM con il comando di VDI vst\_load\_fonts per poi passar dai font dell'ASSIGN.SYS a quelli alternativi con il comando set\_font.

Ma forse la parte più interessante del GOOS è la possibilità di indirizzare, ad un device inesistente, il metafile: si tratta della memorizzazione di un file immagine grafica in forma generica. Qualsiasi applicazione può creare un metafile di GEM VOI su disco, con numero di serie 31, che può poi essere richiamato da un'altra applicazione grafica: in sostanza si tratta di un insieme di comandi VOI che creano il disegno desiderato; immettendo questo insieme di comandi si costringe il VDI a ridisegnare l'immagine originaria, come una sorta di replay. In questo modo è facile modificare il file per alterare l'aspetto dell'immagine, dal momento che gli elementi dell'immagine sono descritti in

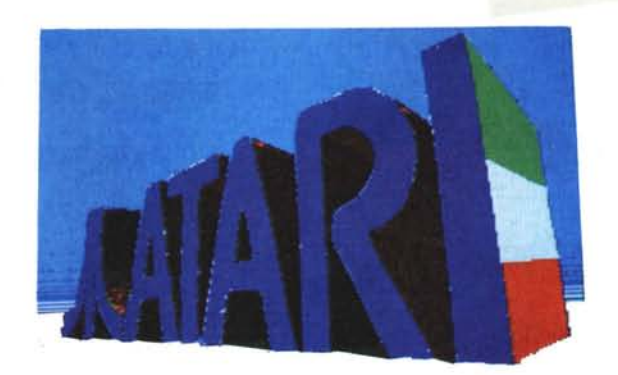

senso logico e non in assoluto; questo permette di creare immagini indipendenti, per esempio, dall'effettiva risoluzione adoperata. Il programma per effettuare questo replay è il famoso OUTPUT.PRG di Easy Oraw o di GEM Oraw; infatti, con entrambi questi programmi, ogni elemento grafico, una volta selezionato, è dotato di appigli agli angoli e lungo i lati della cornice di selezionamento; prendendo gli oggetti da questi appligli si ottiene una deformazione dell'elemento secondo linee verticali od orizzontali ed un cambiamento di dimensioni generali. In realtà succede che il programma, quando memorizzerà l'elemento su disco, andrà a modificare alcuni dei parametri di VOI presenti nel metafile.

Consideriamo un altro esempio: la palla colorata che rimbalza nel demo Atari. Questo programma, almeno per adesso, è composto da un insieme di fotogrammi che riprendono la palla in varie posizioni; per animare quest'immagine il programma non fa altro che visualizzare ciclicamente questi fotogrammi. Se invece il programma avesse utilizzato la tecnica del meta file di VOI, il programmatore avrebbe potuto descrivere «logicamente» il movimento della palla con l'interazione dei vari piani, settando i parametri relativi nel metafile; in questo modo le dimensioni della palla possono essere modificate facilmente ed è anche semplice creare un 'interfaccia utente che permetta a questo di avvicinarsi o allontanarsi dalla palla, variare la direzione e frequenza di rimbalzo.

Vediamo ora il formato standard del metafile: questo è formato da un header (introduzione) di 16 parole composta da:

- o Offffh (sempre)
- 1 Lunghezza dell'header in parole.<br>2 Numero versione VDI.
	- Numero versione VDI.
- 3 Metafile aperto per RC o NDC.

Gli altri comandi, opzionali, forniscono informazioni che verranno utilizzate dall'OUTPUT.PRG nel disegnare su un dispositivo diverso; se non utilizzati, vanno settati tutti a o:

- 4/7 Valori minimi di x e y ed i rispettivi massimi considerati nel metafile per delimitare lo spazio dì lavoro dell'OUTPUT. Settabile anche con la chiamata v\_meta\_extents.
- 8/9 Dimensioni fisiche della pagina su cui va fatta la riproduzione in decimi di millimetro; manca un binding standard per questa operazione se settato a 0 l'OUTPUT considere rà i pixel del dispositivo come quadrati.
- 10/13 Posizione dello spazio di lavoro; in ordine x più bassa a sn., y più b. a sn., x più alta a dx, y più a. a dx; anche qui manca il relativo binding: se non viene settata, l'OUTPUT userà un RC o un NDC, a seconda di come viene aperto il metafile.

Segue un numero arbitrario di comandi VOI; ogni comando è composto da minimo quattro parole secondo il seguente ordine:

o opcode della funzione VOI;

- 1 numero di vertici (angoli od altro) nella figura;
- 2 numero di parametri interi del comando;
- 3 sub-opcode della funzione VDI;<br>4/n settaggio di ciascun vertice (1
- settaggio di ciascun vertice (tot. vertici nel n. 1);
- n +4/m valori dei parametri interi (se presenti al n. 2).

Infine ogni metafile termina con una Oxffff.

Abbiamo nominato precedentemente le sigle NDC e RC; stanno per Coordinate di Dispositivo Normalizzato e Coordinate di Raster. Sull'ST tutta la grafica viene mostrata secondo un sistema di coordinate. Il GEM VOI si assicura che il sistema di coordinate di un dispositivo corrisponda a quello di un altro dispositivo perché il VOI disegni la stessa immagine tanto sullo schermo che sulla stampante: una stampante può, ad esempio, avere una riga di caratteri più lunga di quella dello schermo.

Ecco che allora i programmi possono indirizzare allo schermo adoperando due sistemi: appunto l'NDC e l'RC, specificando all'atto dell'open workstation quale viene scelto. Ma sarà necessaria la presenza del GDOS per poter adoperare l'NDC.

L'NDC indirizza allo schermo grafico indipendentemente dalla grandezza delle coordinate del dispositivo. Questi valori vengono poi mappati in RC o meno dal GDOS, secondo il modo di trasformazione settato nell'Open Workstation. L'ampiezza massima dello spazio dell'NDC (0/32767) viene mappata alle dimensioni massime dell'area di lavoro del dispositivo; se si tratta di schermo non quadrato con pixel quadrati, un fattore di scala diverso è applicato a ciascun asse con questo sistema. Lo spazio NDC ha origine nell'angolo in basso a sinistra ed il suo punto xmax, ymax in alto a destra (si tratta del primo quadrante di un sistema di assi cartesiani). Quando il GDOS trasforma da NDC a RC, assume la coordinata di raster nell'angolo basso sinistro del pixel; quindi è necessario compensare per il limite superiore di uno spazio NDC (per far considerare la superficie dei pixel presenti sulla linea più alta).

L'RC considera le unità grafiche del dispositivo vero e proprio (raster per lo schermo e passi per stampanti e plotter). Diversamente dall'NDC, l'RC ha origine nell'angolo in alto a sinistra ed il punto xmax, ymax dello spazio è in basso a destra. Quando si adopera l'RC, non è necessaria alcuna trasformazione, ma i programmi devono adattarsi a seconda delle proporzioni dei pixel sullo schermo; il sistema RC salva la parte superiore del GDOS dovendo effettuare una trasformazione su ogni punto.

A questo punto dovrebbe risultare chiara l'importanza del GDOS per le applicazioni grafiche dell'ST: in presenza di questo, l'autore di software si può concentrare sulla parte più creativa del suo lavoro, senza preoccuparsi dell'output e dei driver per ciascun dispositivo, potendo adoperare il programma standard OUTPUT.PRG che gli assicura una notevole flessibilità ed una vasta biblioteca di compatibilità con stampanti, plotter, ecc. Secondo alcuni, lo stesso Transputer Box per ST adopererà il sistema del GDOS e verrà trattato dall'ST come un dispositivo di output grafico ad altissima risoluzione, con tanto di relativo driver. Il problema è che ancora oggi non esiste la versione definitiva del GDOS, ma saprete già che la Digital Research ha ripreso a lavorare per Atari, preparando finanche la versione 2.2 del GEM per ST. Vi saprò dare maggiori particolari quando questi si renderanno disponibili.

## **Atari News**

Come è stato detto in passato, il 1988 sarà un anno di grosse novità nel mondo dell'informatica. Tra queste, permettetemi di collocare, come previsione personale, il fatto che l'Atari acquisterà una considerazione maggiore rispetto al passato; essa si libererà definitivamente dell'immagine di qualche anno fa: non più solo una grossa ditta di videogiochi e piccoli computer.

Chi mi sta seguendo già da qualche mese, sarà ormai al corrente delle scelte commerciali che riguardano l'Atari per il prossimo anno, per i distratti queste si possono riassumere nello sfondare negli USA attraverso una rete di negozi in comproprietà, la Federated Group, aumentare la propria capacità di produzione di chip, fare accordi con importanti ditte produttrici di componenti elettronici. Le linee lungo le quali si svolgerà la produzione Atari per il futuro riguarderanno: il DeskTop Publishing con le tecnologie connesse (stampanti laser e sistemi ad altissima risoluzione grafica), sistemi per CAD e grafica professionale a colori e quindi macchine con enormi capacità di calcolo, sistemi multiutente in ambiente

UNIX, stazioni per CD-ROM e tanta elettronica di largo consumo, da computer veri e propri a consolle per videogiochi, sistemi integrati di controllo domestici, telefoni intelligenti, e via dicendo.

Alcuni di questi prodotti sono pressochè pronti per il mercato; tra questi il lettore di CD-ROM CDAR 500, dotato anche dell'uscita audio Hi-Fi per i CD audio ed i CD-Interactive, con tanto di telecomando e di uscita per cuffia a circa 850.000 lire.

Si rivela poi sempre più azzeccata l'immagine che Robert X. Cringely di Info-World aveva dato nel lontano novembre 1986 circa la nuova linea di ST, alla vigilia della presentazione dei Mega: una serie di elementi adagiati uno sull'altro a mo' di rack. Di questi oggi conosciamo, oltre al Mega ST che resta l'ineliminabile elemento centrale, l'hard disk SH 205. A questi si aggiungerà un nuovo elementoespansione esterna per il Mega ST, il Transputer Box (vedi articolo relativo). Non è ancora confermato l'aspetto della tanto attesa espansione TI (o thirty-two bit number cruncher) basata su M 68030, ma è probabile che anche questa sarà presentata in versione Mega-box; certo è che lavorerà in UNIX, prevederà espansion e permetterà il collegamento di 32 termi nali.

All' Atari-Fieber di Diisseldorf di fine settembre erano presenti molte novità: meritano una menzione particolare i pacchetti Adimens, un dBASE III compatibile e STandard Base III, anch'esso compatibile con dB III, con manuale (per ora in tedesco) di 600 pagine a 698 marchi, il True Basic, velocissimo e potentissimo, con la caratteristica della portabilità sulle macchine del momento, essendo disponibile per IBM, Macintosh, ST ed Amiga. Presentati anche pacchetti per DTP: Calamus, con annesso scanner a 3000 marchi, Laserbrain per la stampante laser Atari, GFA Publisher degli autori del magnifico GFA Basic, ancora uno scanner della svizzera Micro Control AG, con scansione di un foglio A4 in tre secondi e 300 punti per pollice ed un altro PCFAX-2 della Basis-Computersyster Nel panorama del CAD vanno ad inserirsi CAD-Project e la versione 2.0 di Campus. Presentato anche un sistema di network per ST basato su M 68008 della GTI ed un'interfaccia per poter adoperare la tastiera dell'AT sugli ST. Per ulteriori novità rimanete sintonizzati su MCmicrocomputer.